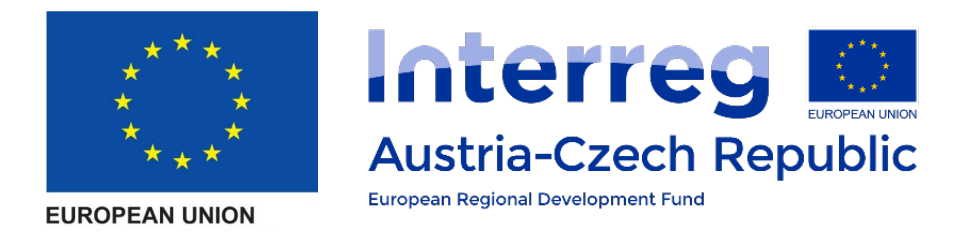

# LoRa(WAN) Webinar **LoRaWAN**

Author: Harald Eigner (TU Wien)

These slides give an overview on the LoRaWAN network layer (on top of LoRa communication). The fully standardized layer's fundamental properties are explained. Readers of this document shall gain insight into how LoRaWAN devices can be enrolled (OTAA vs. ABP), what device classes A/B/C can be used, how the key exchange works, etc.

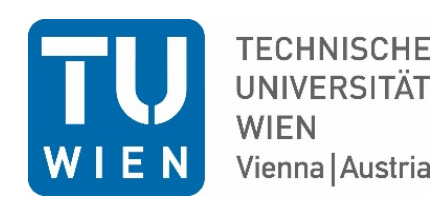

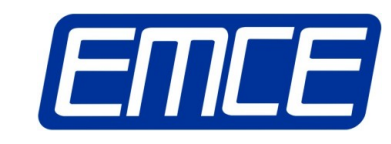

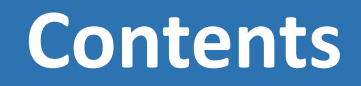

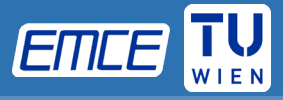

- LoRaWAN specifications
- Activation of an End-Device
- Adaptive Data Rate
- Classes

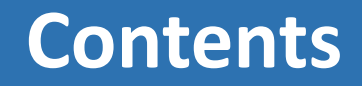

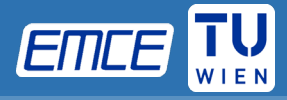

- LoRaWAN specifications
- Activation of an End-Device
- Adaptive Data Rate
- Classes

## **LoRaWAN**

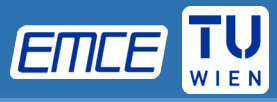

- Network layer protocol designed for the use on top of LoRa
- ALOHA-type random access
- Energy efficient
- Low complexity

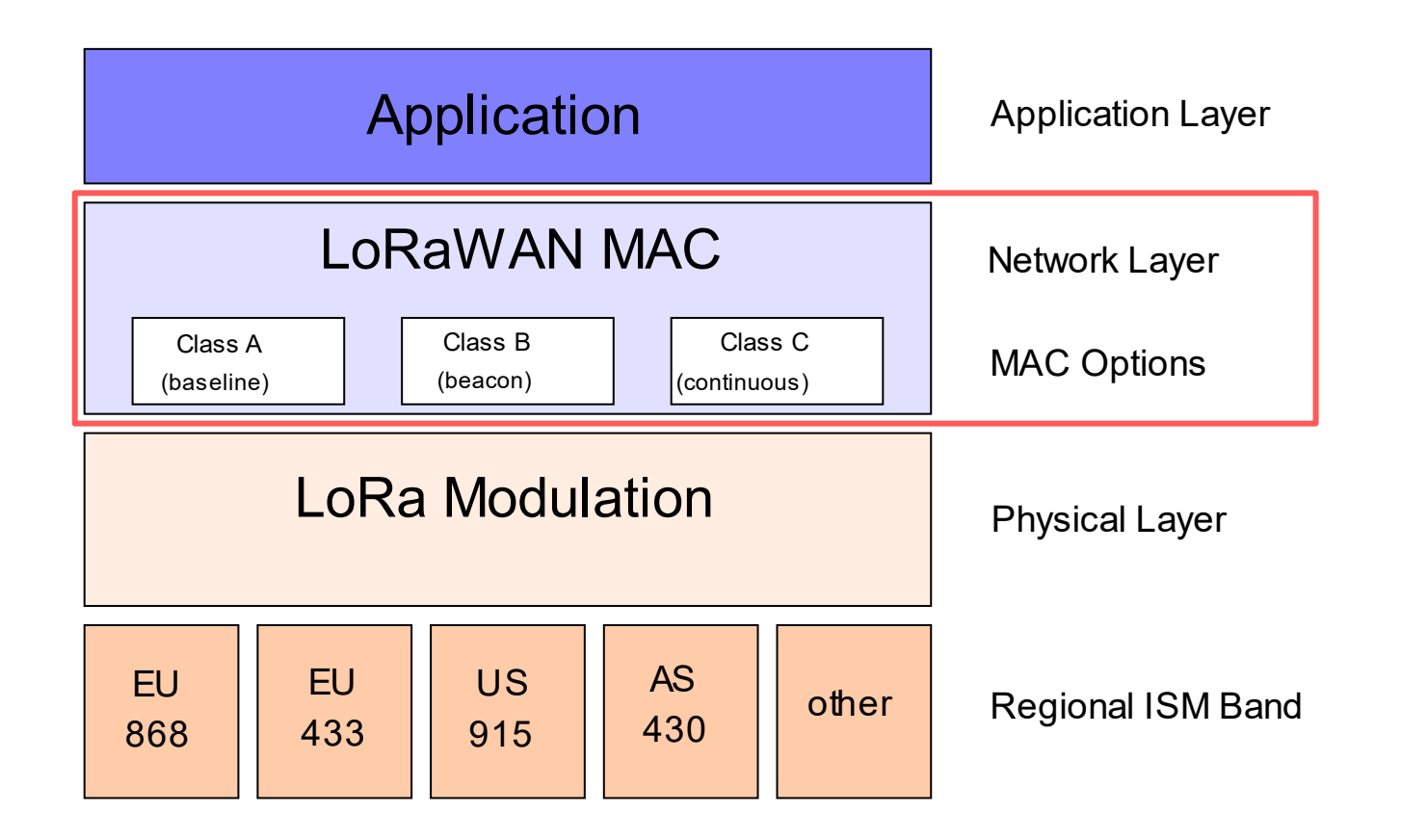

## **LoRaWAN**

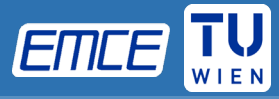

• Region specific spectrum allocations and regulatory requirements

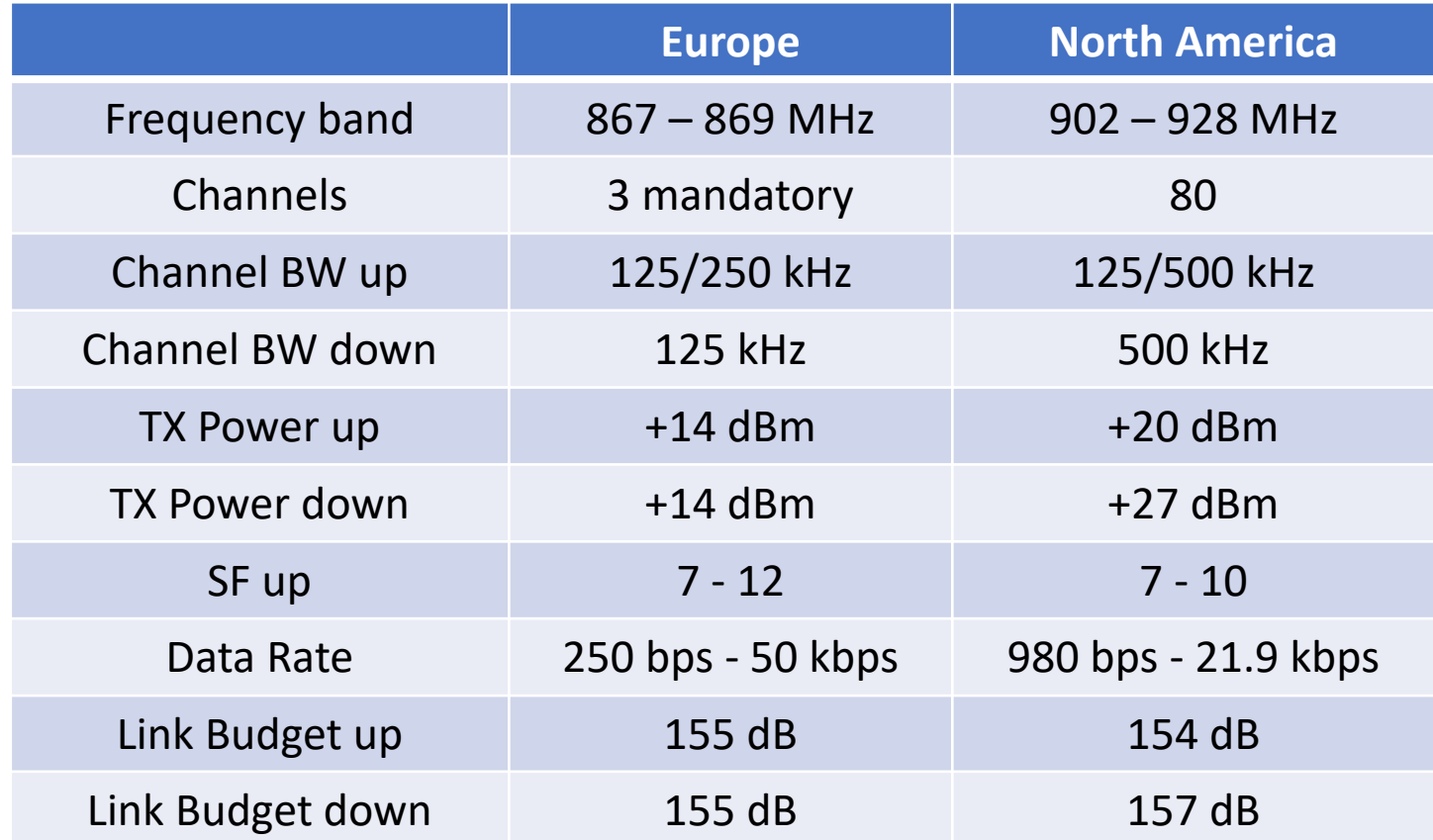

## **LoRaWAN**

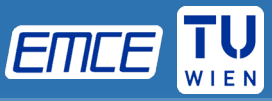

- 3 mandatory frequency channels must be supported by all devices
- ETSI regulations:
	- Duty cycle or
	- LBT AFA (Listen Before Talk Adaptive Frequency Agility): device senses a channel to determine if there is activity by measuring the RSSI before transmitting.

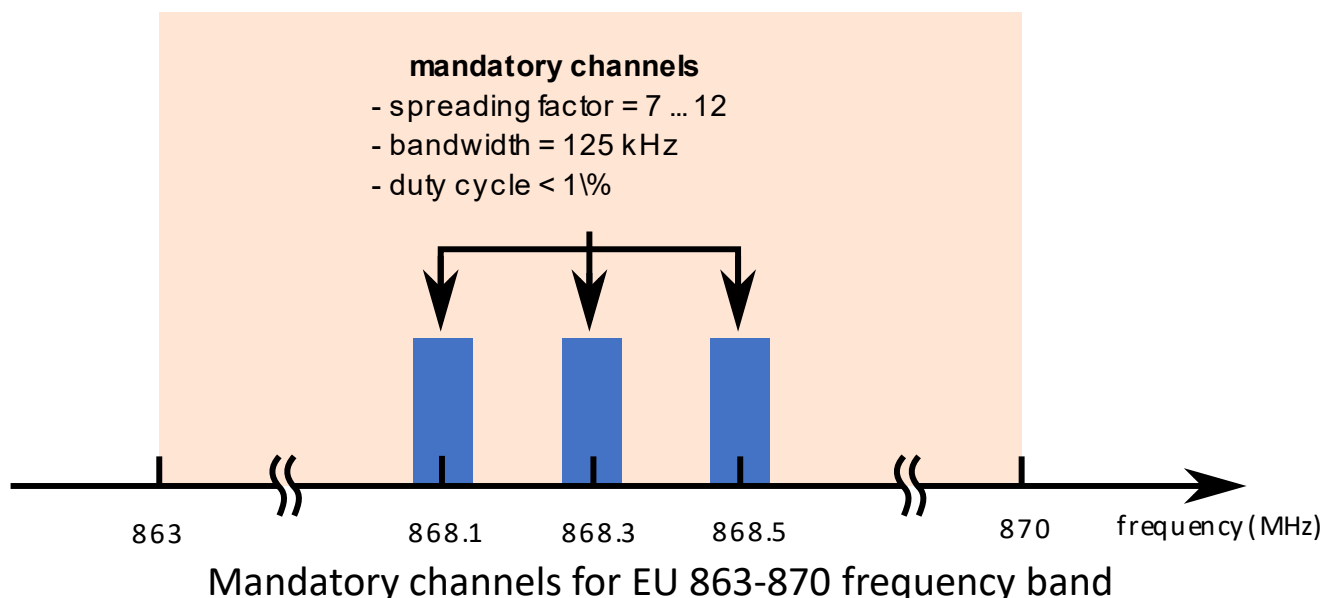

#### **EU 863 - 870 MHz**

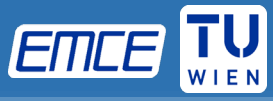

Duty Cycle Regulations in the 863–870 MHz frequency band in Europe:

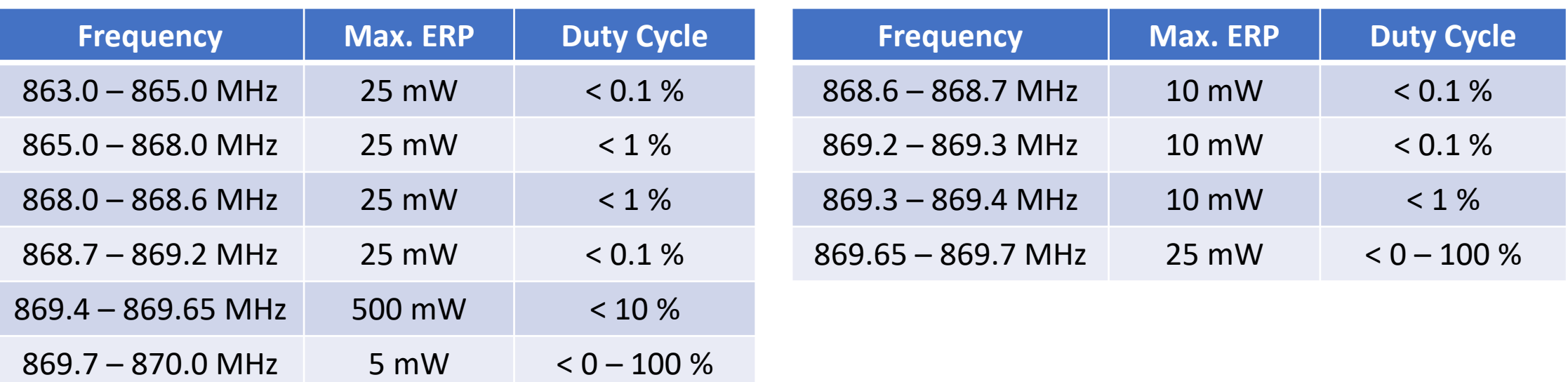

- Mandatory LoRa channels are in the 868.0 868.6 MHz range
- The second receive window for downlink communication uses a fixed frequency and data rate. The default parameters are 869.525 MHz / DR0 (SF12, 125 kHz)

8

## **Network Architecture**

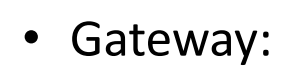

- Receives/transmits LoRa packets from/to end-device
- Forwards them to network server
- Network Server:
	- Manages gateways
	- Responsible for routing, security and power management
	- Deduplicates packets received from several end-devices
- Application Server:
	- Manages the infrastructure of the end-devices
	- Responsible for processing data and downlink payloads
- Join Server:
	- Manages the over the air activation (OTAA) process

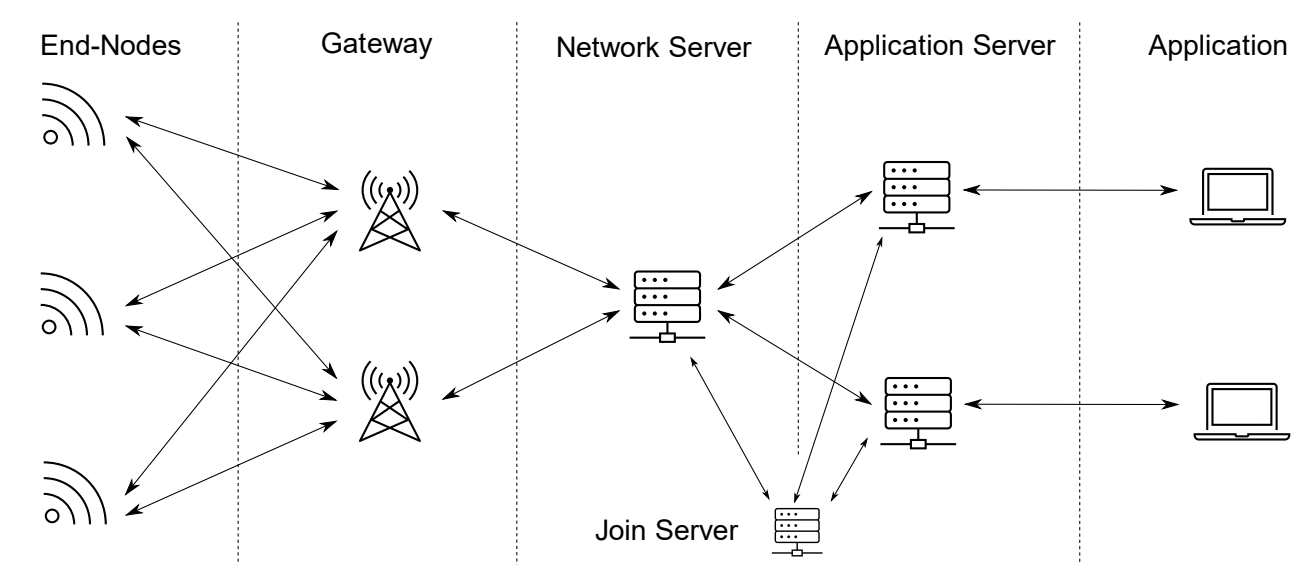

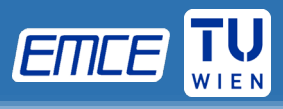

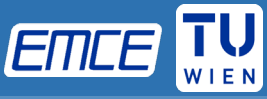

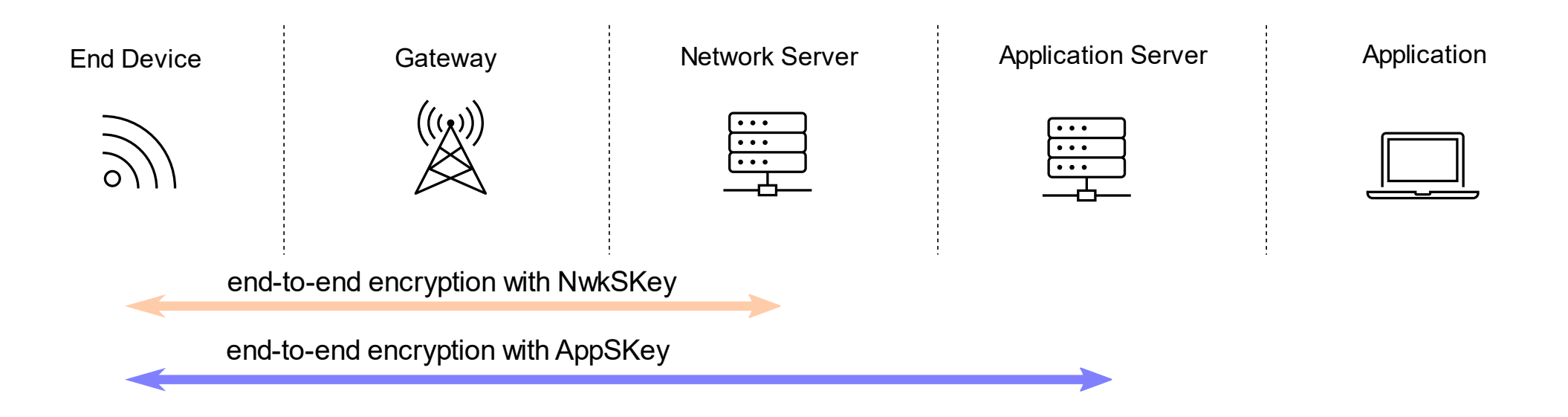

- Two-layer encryption to secure data being transmitted
- Network Session Key (NwkSKey) is used to validate the integrity of each message in the network layer
- Application Session Key (AppSKey) is used to encrypt the payload data in the application layer

## **Security**

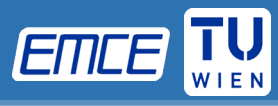

## Frame Counter

- Two counters for uplink and downlink messages are implemented:
	- FcntUp: incremented by the end device and transmitted to the network server
	- FcntDown: incremented by the network server and transmitted to the end device
- Every message with a counter value lower than the previous one will be neglected
- Retransmissions do not increment the frame counter

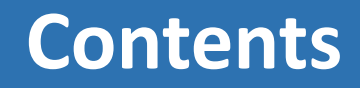

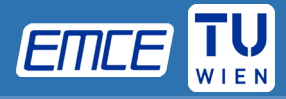

- LoRaWAN specifications
- Activation of an End-Device
- Adaptive Data Rate
- Classes

# **Activation of an End-device**

Two different procedures are available:

- Over the Air Activation (OTAA)
	- Join Procedure, security keys are negotiated during the process
	- Dynamic device address
- Activation by Personalization
	- No join procedure, security keys are set beforehand
	- Static device address

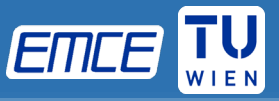

#### 4 step process:

- Join Request
- Join Accept
- Session key generation
- Transfer of Session Keys

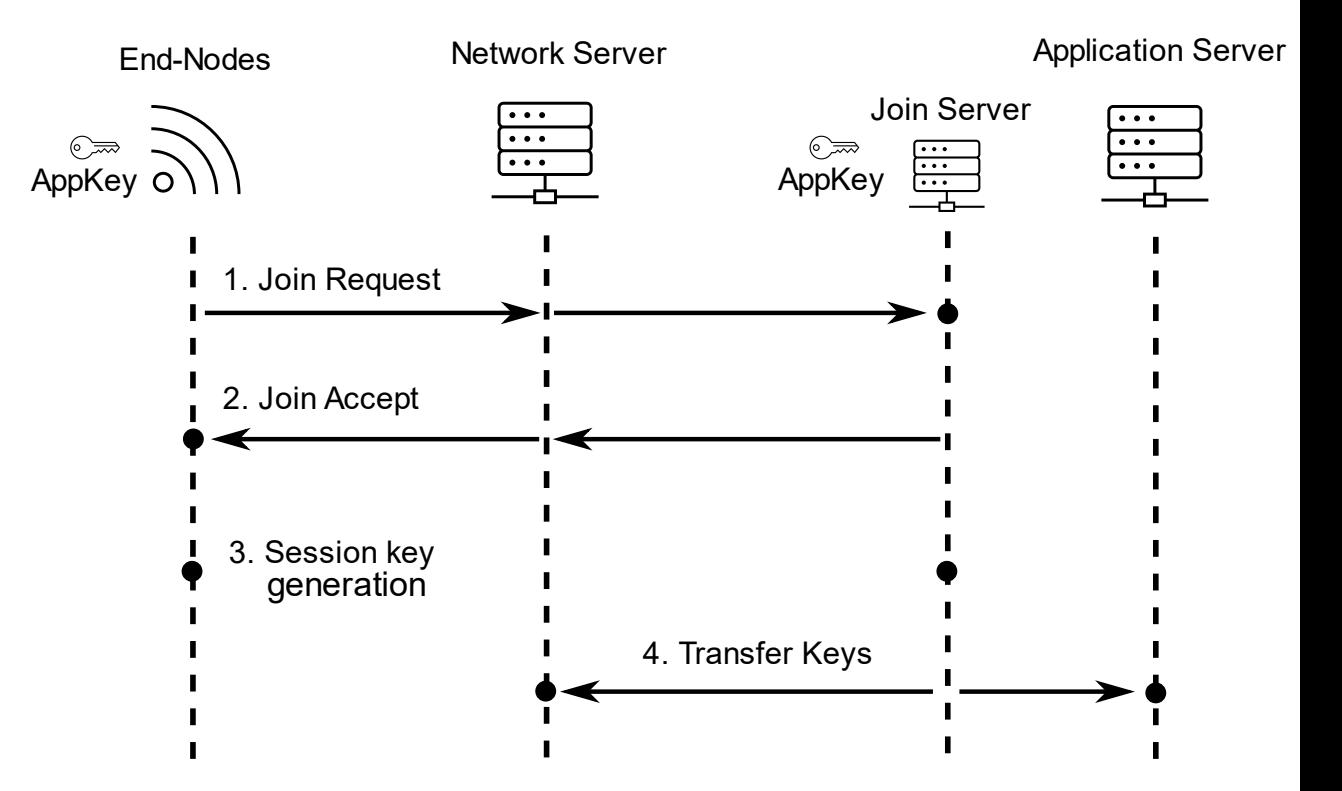

# **Over the Air Activation (OTAA)**

## Join Request:

- Request message from end-device to corresponding join server via network server, including identifier for device and application (DevEUI, JoinEUI) and a DevNonce for validation
- No encryption used
- Transmission possible with any spreading factor and the mandatory channels at 868.1, 868.3, and 868.5 MHz

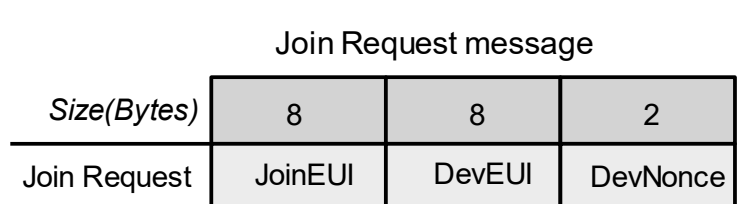

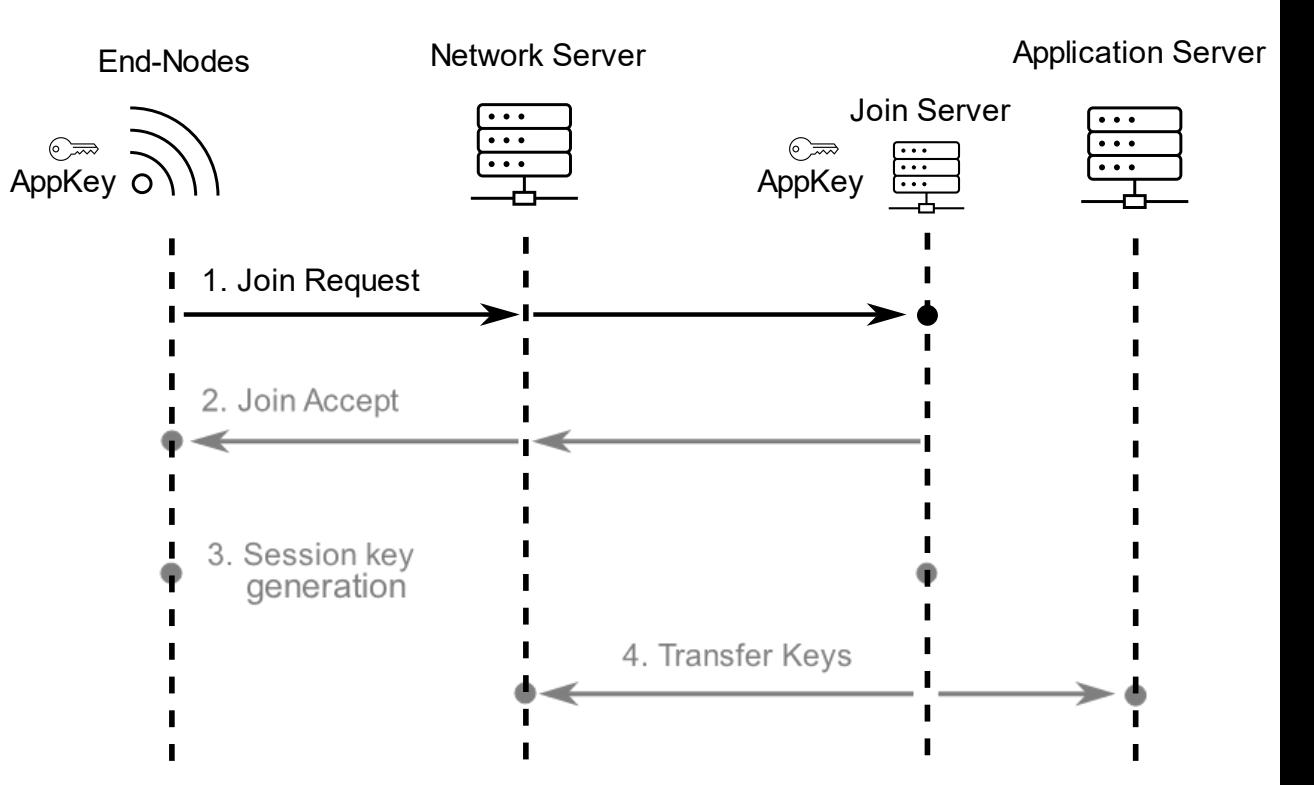

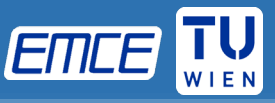

### Join Request:

- JoinEUI: global application ID in IEEE EUI64 address space that uniquely identifies the Join Server
- DevEUI: global end-device ID in IEEE EUI64 address space that uniquely identifies the end-device
- DevNonce: unique identifier exchanged by enddevice and join server
	- *LoRaWAN 1.0.3 Specification: Random value*
	- *LoRaWAN 1.1 Specification: counter starting at zero and incrementing every Join Request*

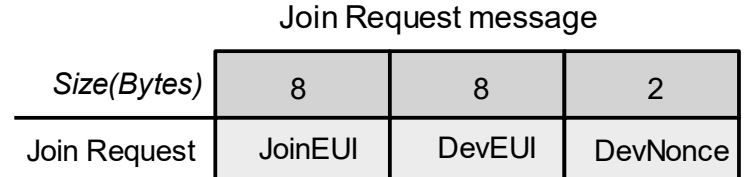

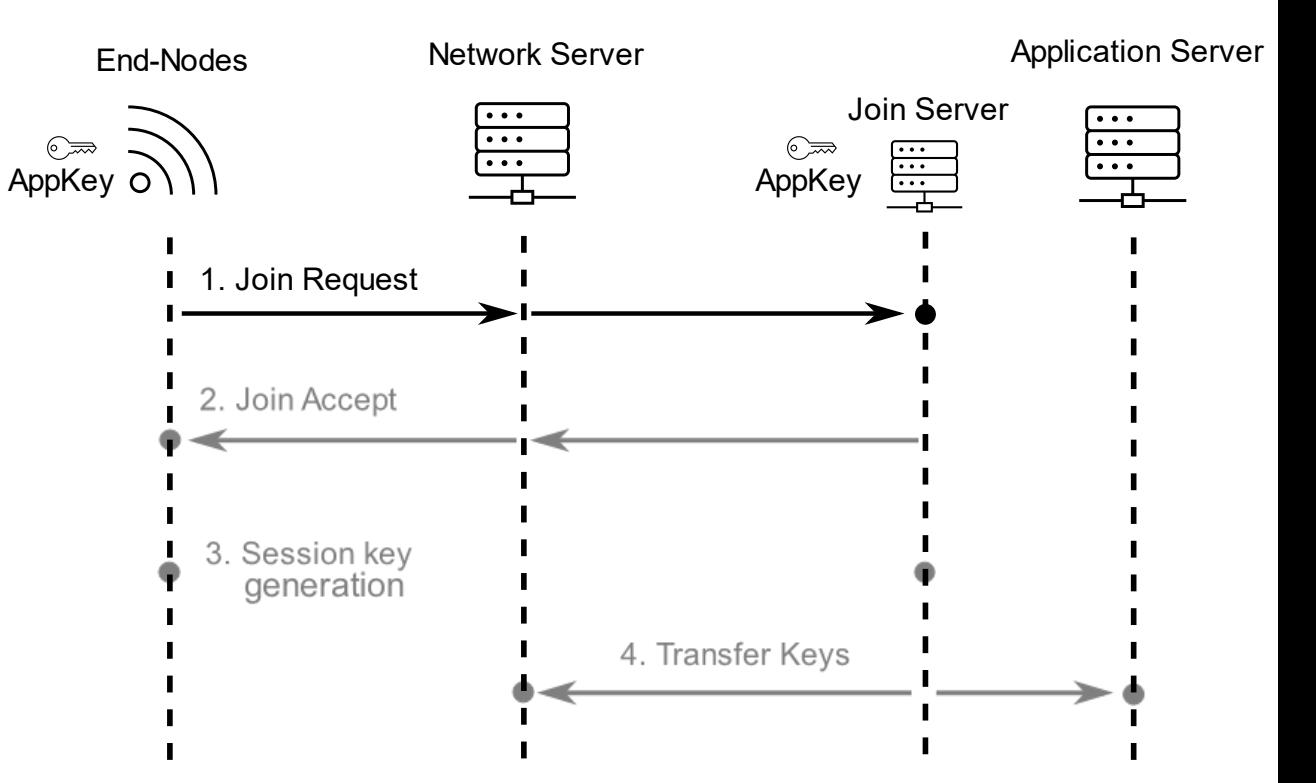

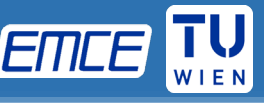

#### Join Accept:

- Join accept message sent back to the end-device, containing information for the derivation of session keys
- JoinNonce: unique identifier exchanged by enddevice and join server
- NetID: Network identifier
- DevAddr: Network address of the end-device
- DLSettings: Downlink configuration settings
- RxDelay: Delay between up- and downlink
- CFList: contains optional network parameters and frequency channels

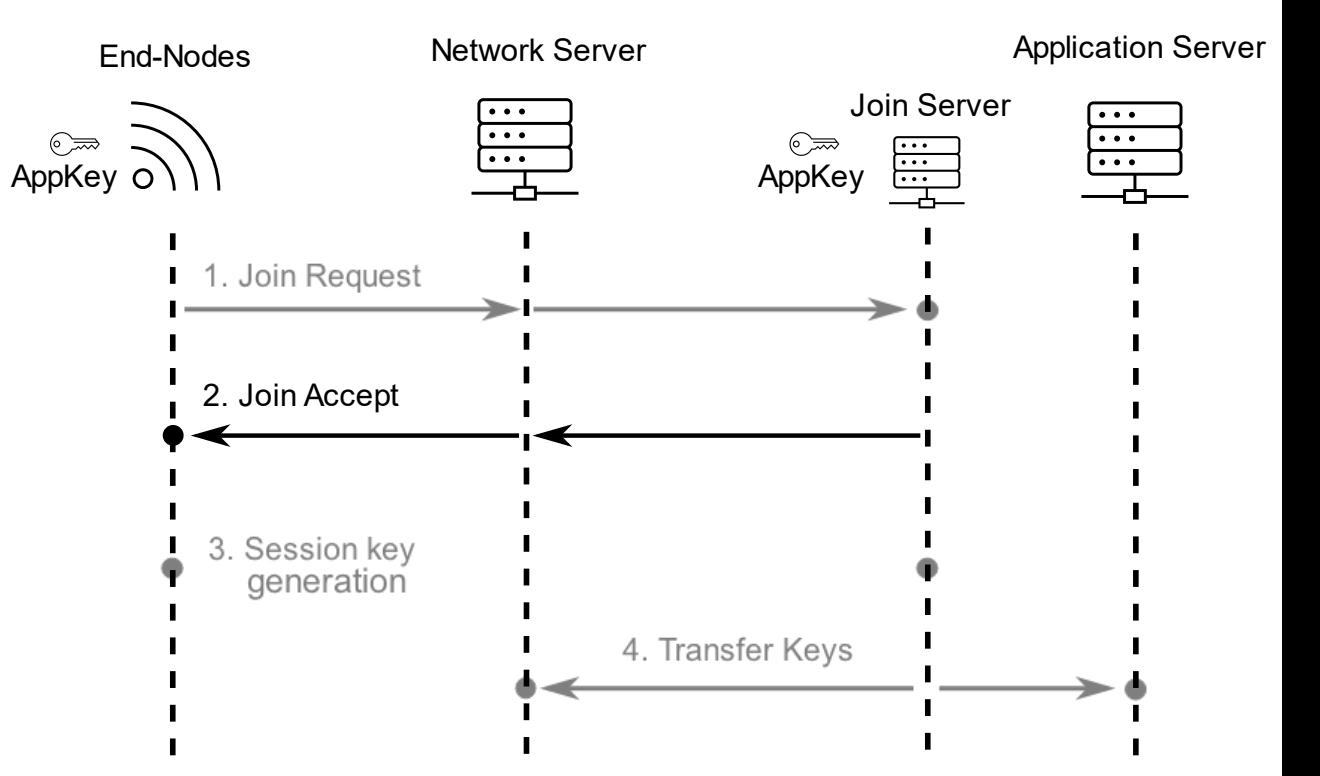

#### Join Accept message

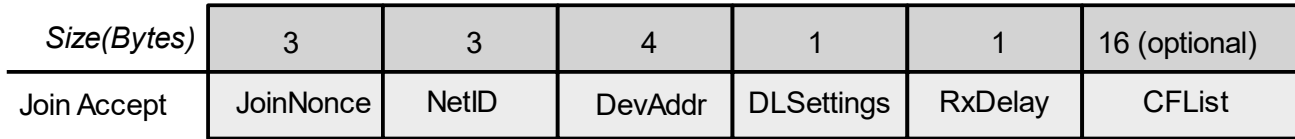

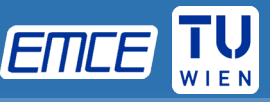

#### Session Key Generation:

• Keys are generated at the join server and the end-device based on exchanged data from Join Request and Join Accept message

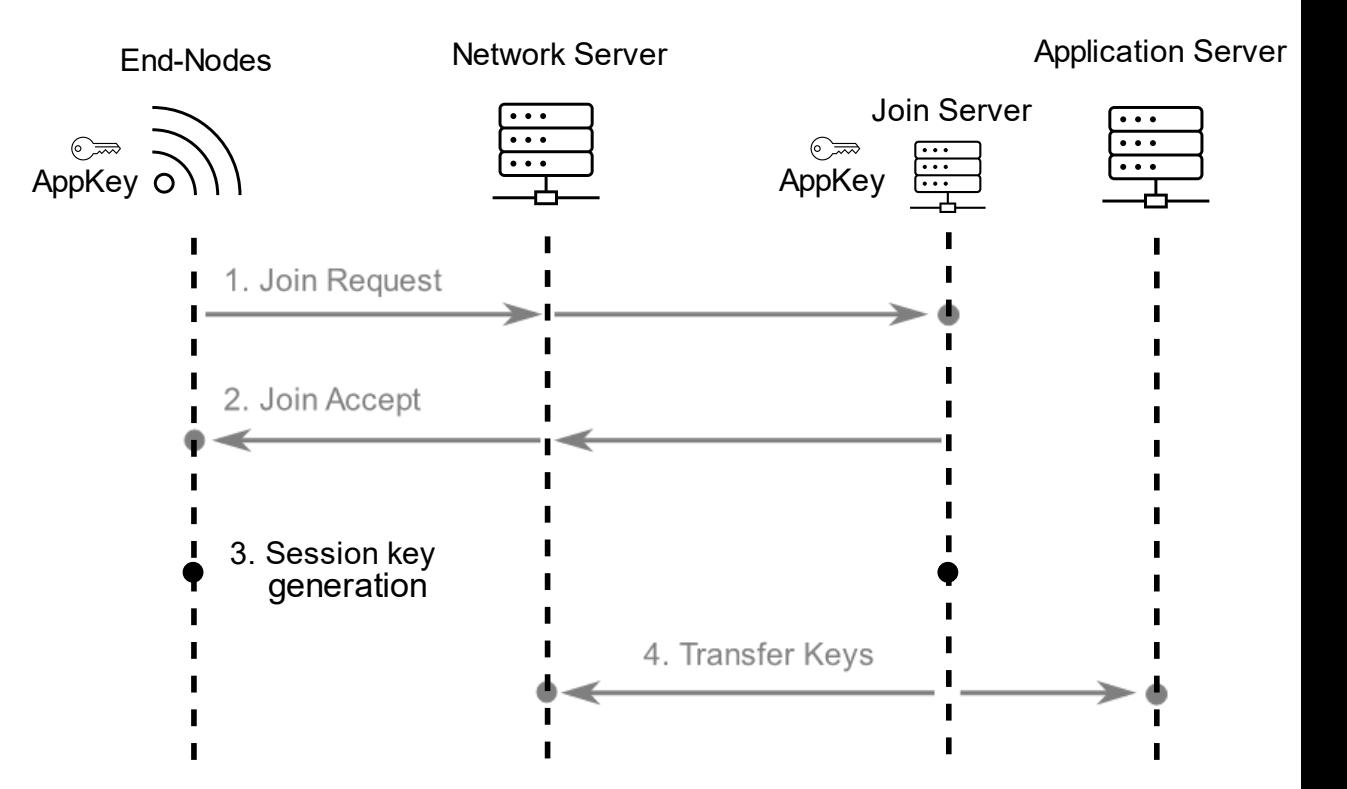

## Calculation of session keys:

- **NwkSKey = aes128\_encrypt(AppKey, 0x01 | JoinNonce | NetID | DevNonce | pad16)**
- **AppSKey = aes128\_encrypt(AppKey, 0x02 | JoinNonce | NetID | DevNonce | pad16)**
	- 128-bit advanced encryption standard
	- AppKey: Root key of the end device, stored at end-device and Join Server
	- NetID: Unique 24-bit network identifier of the device's home network
	- Pad16: appends zero octets so that the length of data is a multiple of 16

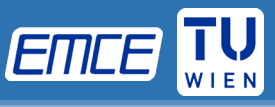

## Transfer of session keys:

- Join server transfers session keys to respective servers:
	- Application session key (AppSKey) -> Application Server
	- Network session key (NwkSKey) -> Network Server

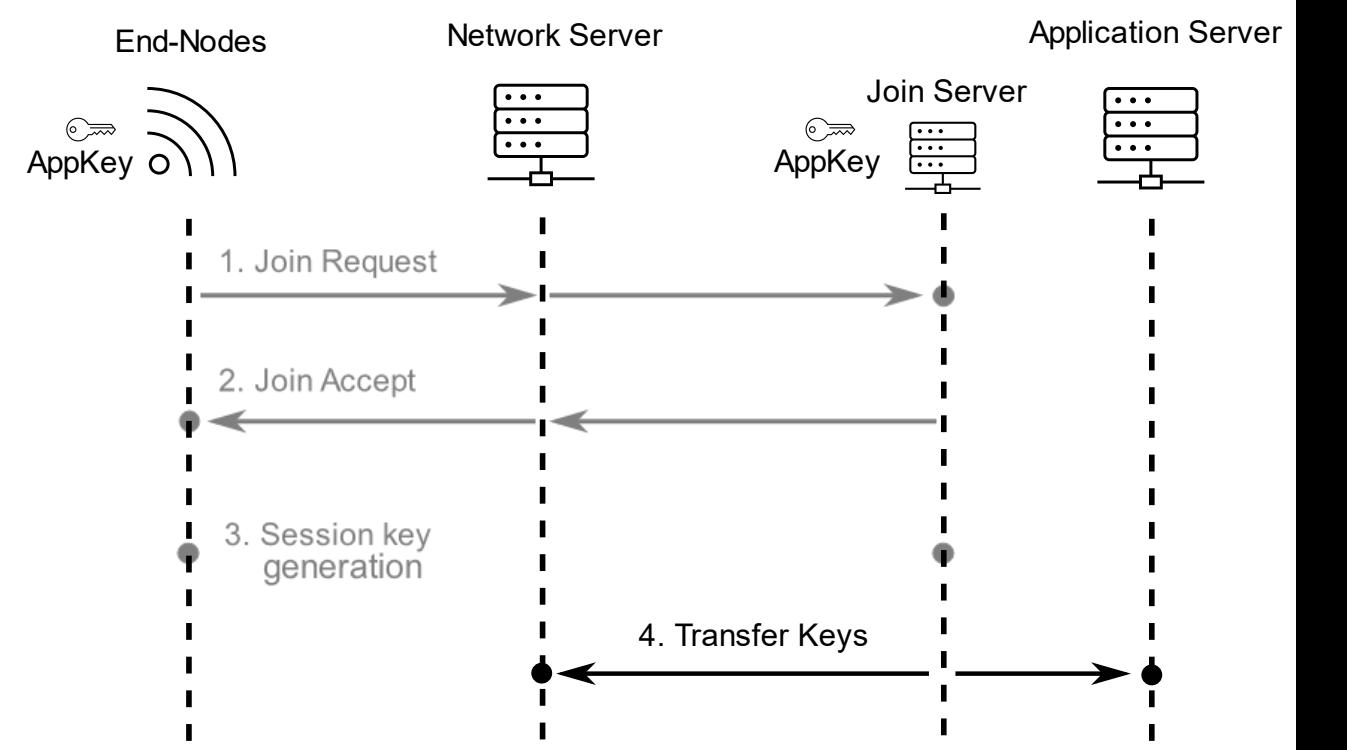

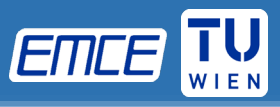

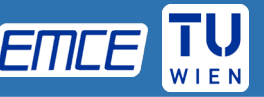

- Application session key, network session key and device adress are exchanged beforehand
- No join procedure needed
- End-device is activated after first uplink message
- Frame counters must be updated after a restart of the end device
- Parameters exchanged during join procedure in OTAA like
	- CFlist: Frequency channel list
	- DLSetting: Downlink configuration settings or
	- RxDelay: Delay between up- and downlink

are exchanged with the first uplink messages

### **OTAA ABP**

#### Advantages

- Session keys are only generated when required
- Frame counters will be renegotiated after restart of the device
- Rejoin after switching network
- Network settings like RxDelay or frequency channel list CFList can be specified at join procedure

#### Disadvantages:

- A scheme is required to pre-program each device with a unique JoinEUI , DevEUI and AppKey
- The device must support the join function and be able to store dynamically generated keys

#### Advantages

- Capabilities and resources for a join procedure is not needed
- No scheme is necessary to specify a unique JoinEUI, DevEUI and AppKey

#### Disadvantages:

- Session keys must be ensured to be unique
- Network setting cannot be specified at join time, only with an exchange of payload
- Events that warrant a change of keys (moving to a new network, keys being expired) require a reprogramming of the device
- Frame counter must be reset after a restart of the device

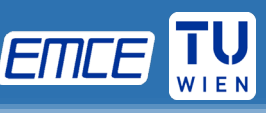

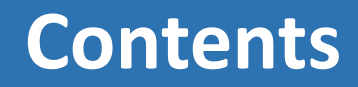

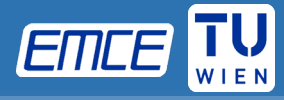

- LoRaWAN specifications
- Activation of an End-Device
- Adaptive Data Rate
- Classes

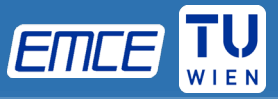

- LoRaWAN protocol defines the Adaptive Data Rate (ADR) scheme to control the uplink transmission parameters of LoRa devices.
	- Transmission parameters
		- **Spreading Factor**
		- **Bandwidth**
		- **Transmission power**
- Whether ADR functionality will be used is requested by the end device by setting the ADR flag in the uplink message. If ADR flag is set, the network server can control the end device's transmission parameters.
- ADR should only be used in stable RF situations where end devices do not move.

## **Adaptive Data Rate**

- ADR setting are transmitted as MAC commands
	- **Piggybacked in Frame Header or**
	- **As separate message in FRMPayload**
- LinkADRReq: Requests the end-device to change data rate, transmit power, repetition rate or channel
	- DataRate\_TXPower: requested data rate and TX power
	- ChMask: channels useble for uplink access
- LinkADRAns: Acknowledges the LinkADRReq
	- Bit representing the acknowledged parameters are set *LinkADRReq* to one

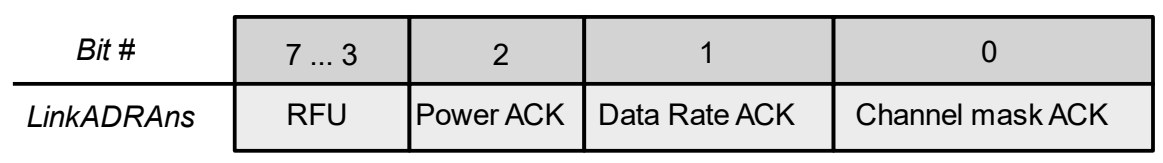

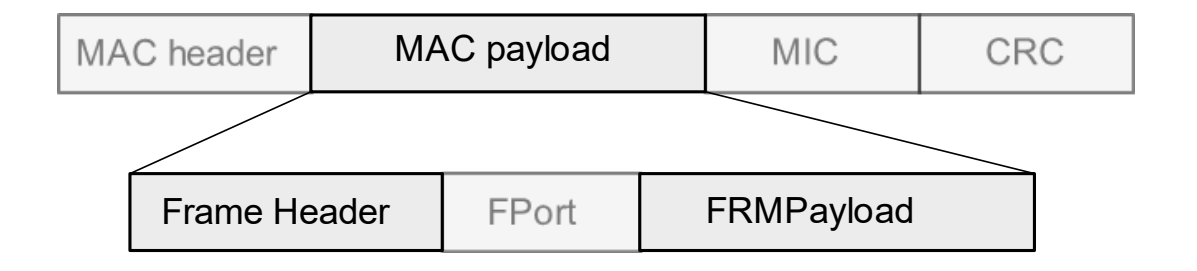

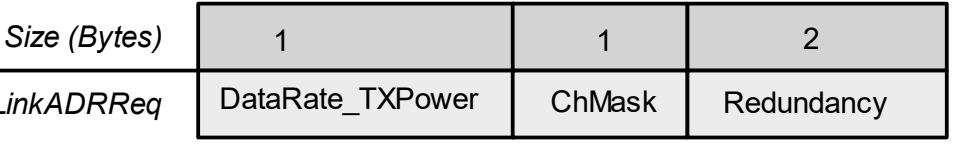

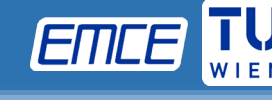

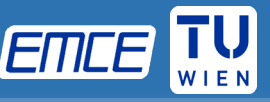

- The network server collects the n most recent uplink End Device Gateway Gateway Network Server transmission data from an end device (such as spreading factor, RSSI and SNR)
- Based on the signal strength, the network server determines the minimum data rate and link budget that can be supported by the end device
- The network server sends an ADR request command LinkADRReq to the end device
- The end device sends back an acknowledgement

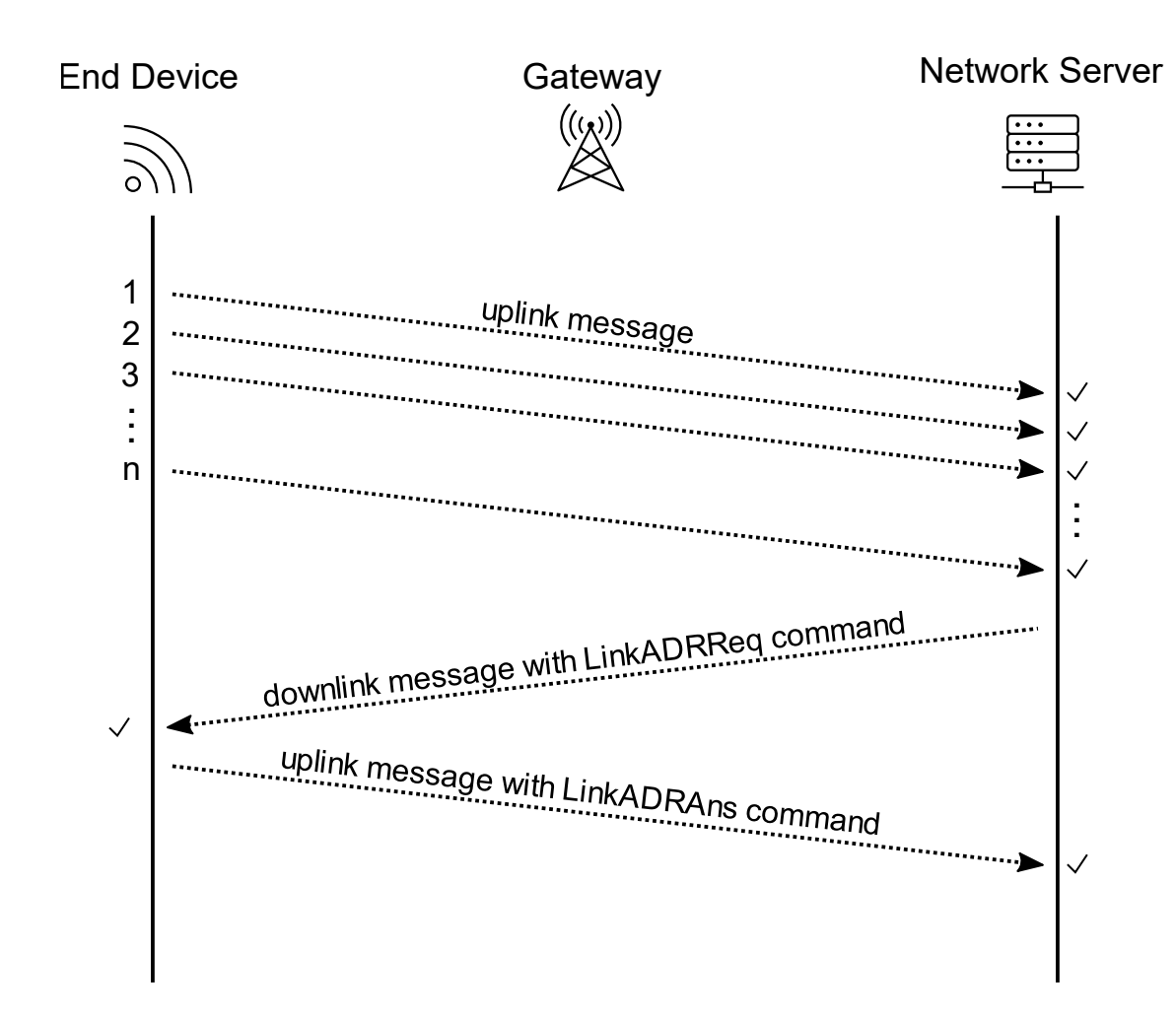

## **Adaptive Data Rate - Lost Link**

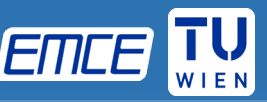

*What happens if the link is lost?*

- The end device increments the counter ADR\_ACK\_CNT every time the uplink frame counter is incremented
- When ADR\_ACK\_CNT reaches the limit ADR\_ACK\_LIMIT, the end device sets ADR\_ACL\_REQ to one

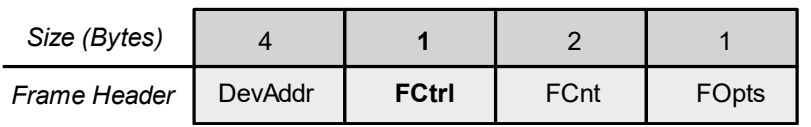

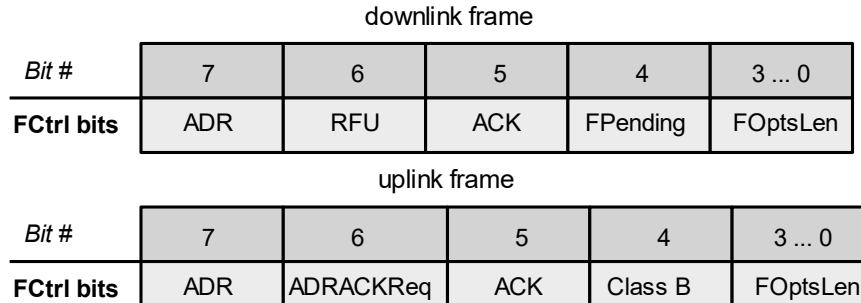

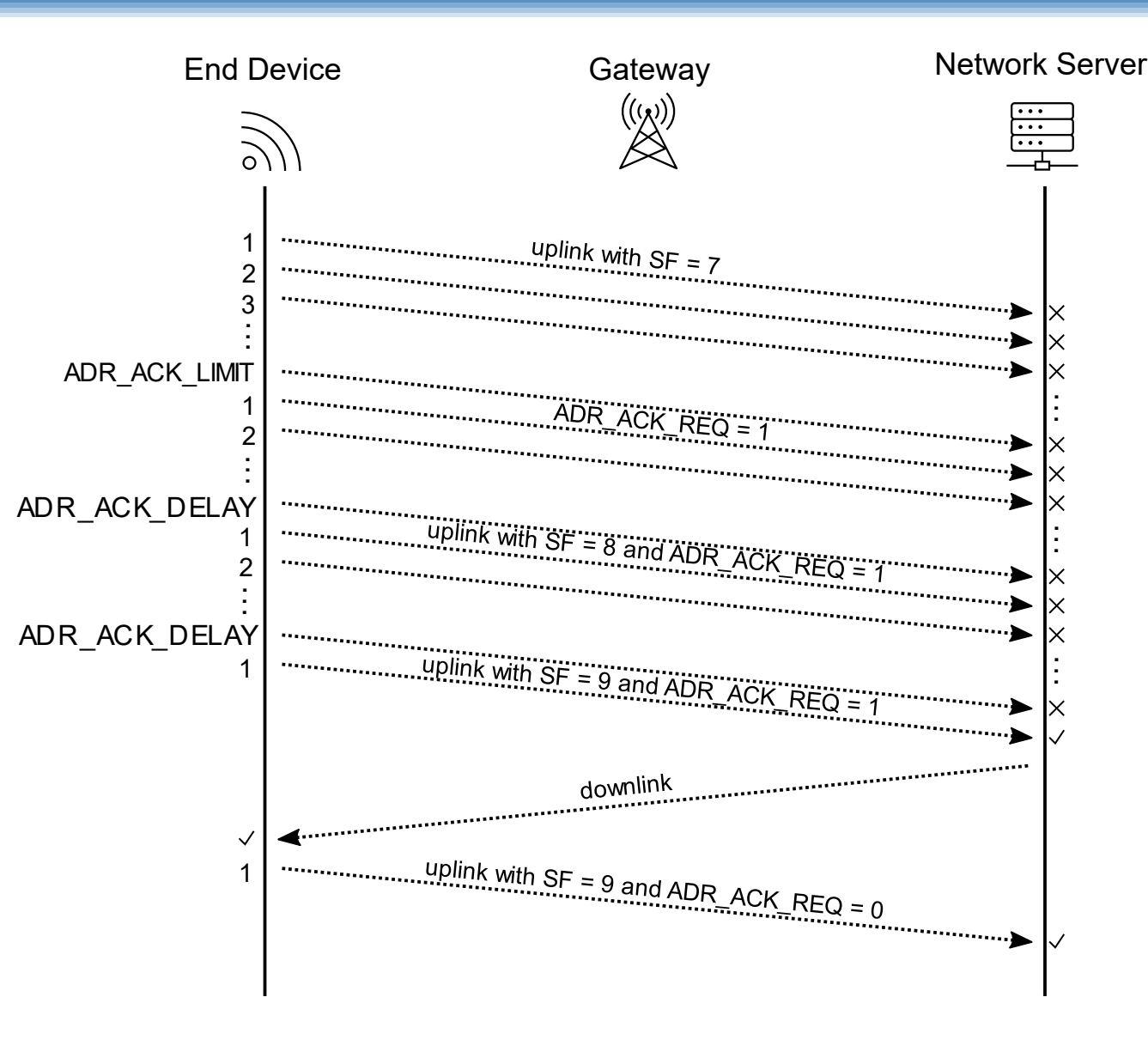

## **Adaptive Data Rate - Lost Link**

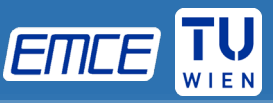

- If no downlink frame was received after the next ADR\_ACK\_DELAY uplinks, the end-node changes to a higher spreading factor
- The end device must further increase its spreading factor step by step every ADR\_ACK\_DELAY uplinks
- If any downlink is received, ADR\_ACL\_REQ is ADR\_ACK\_DELAY set back to zero

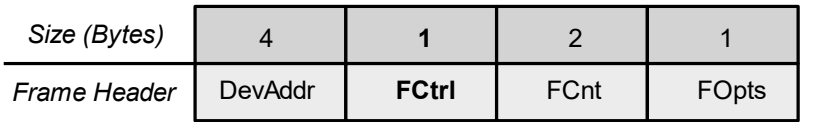

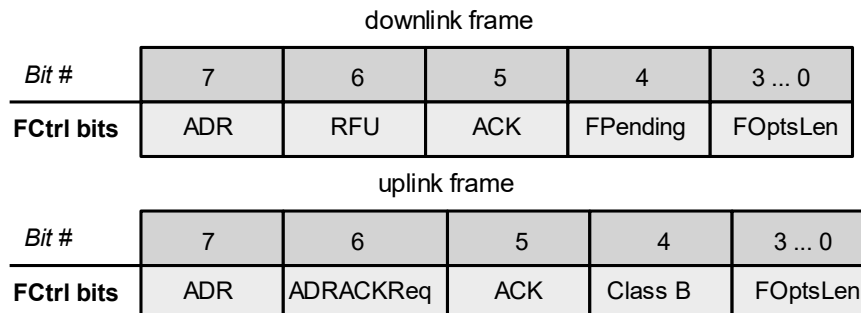

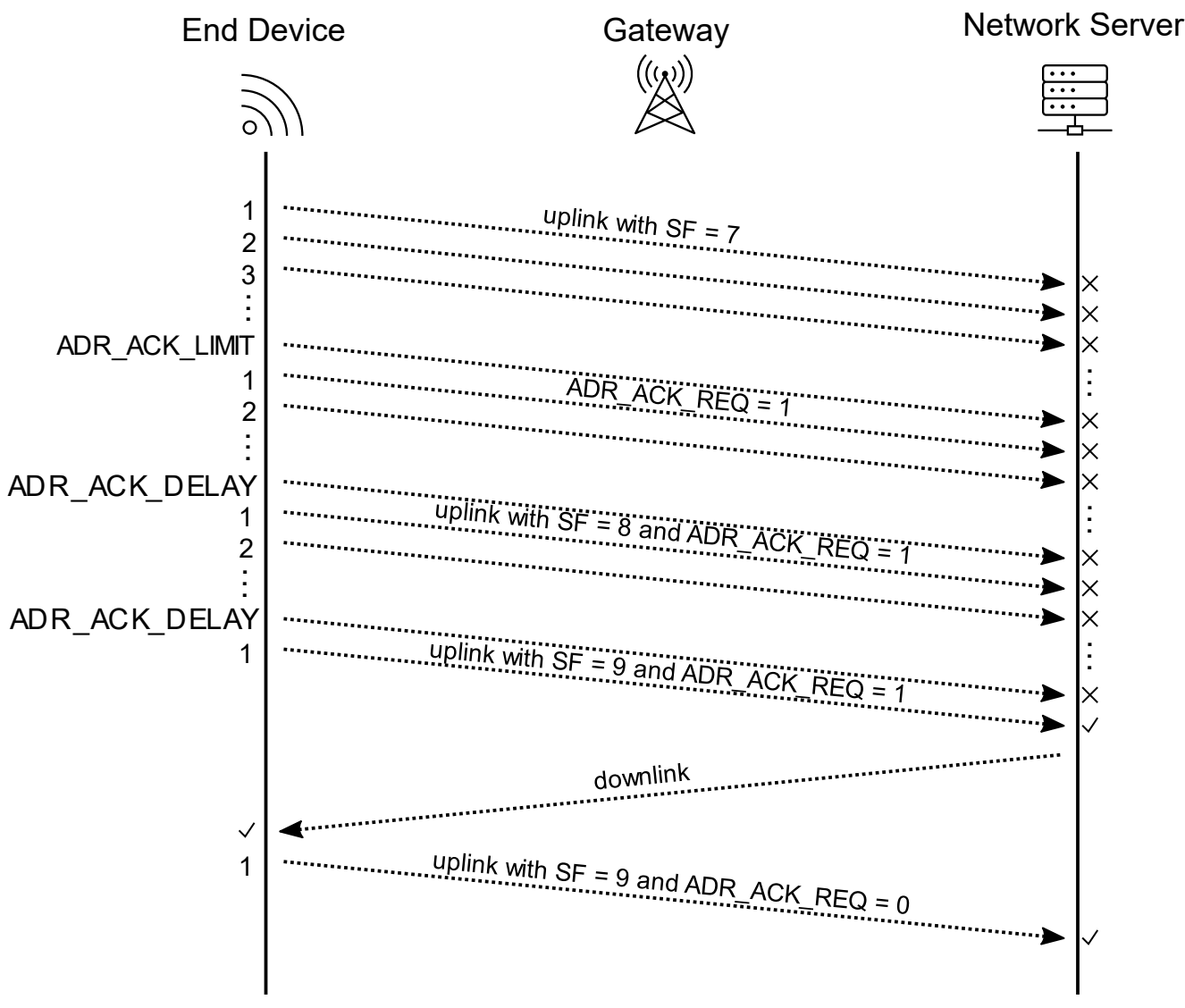

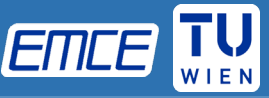

- There are two uplink message types in LoRaWAN communication:
	- Confirmed uplink
		- No acknowledgement by the receiver is needed
	- Unconfirmed uplink
		- The uplink message must be confirmed by the receiver

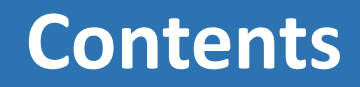

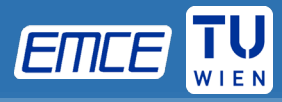

- LoRaWAN specifications
- Activation of an End-Device
- Classes

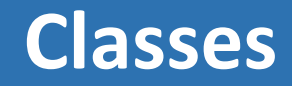

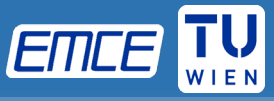

- LoRa-based end devices operate in one of three modes, depending on their device class
- Three different classes are available:
	- Class A: must be supported by all devices
	- Class B: must support class B and class A mode
	- Class C: must support all classes

## **Class A**

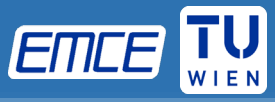

- Must be implemented by every LoRaWAN device
- Downlink only possible at two slots after uplink
- First receive window rx1 uses same channel as the preceding uplink.
- Second receive window rx2 uses fixed parameters (869.25 MHz / SF12 / 125 kHz; Duty cycle <10%, max ERP 500 mW )
- Low power consumption
- Application: battery powered sensors

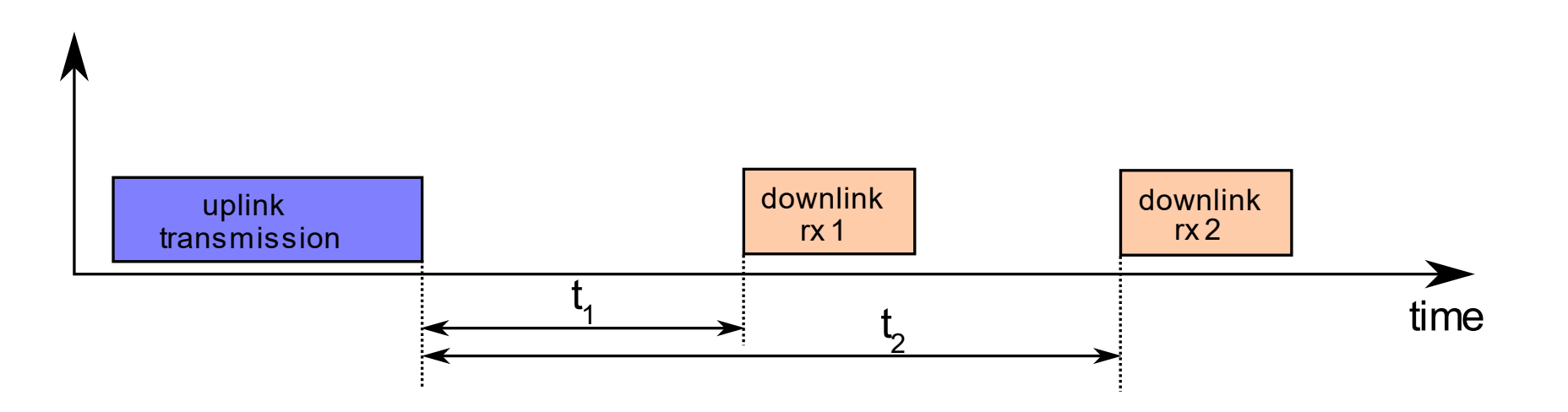

## **Class B**

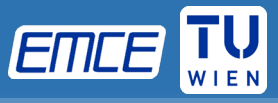

- Upgraded class A with additional synchronized reception slots
- Broadcast message (beacon) is used as a timing reference
- Regional specific beacon channel configuration
	- Europe:  $SF = 9$ , code rate  $4/5$ , Channel 869.525 MHz, BW = 125 kHz
- Higher power consumption
- Applications: battery powered actuators or smart meters

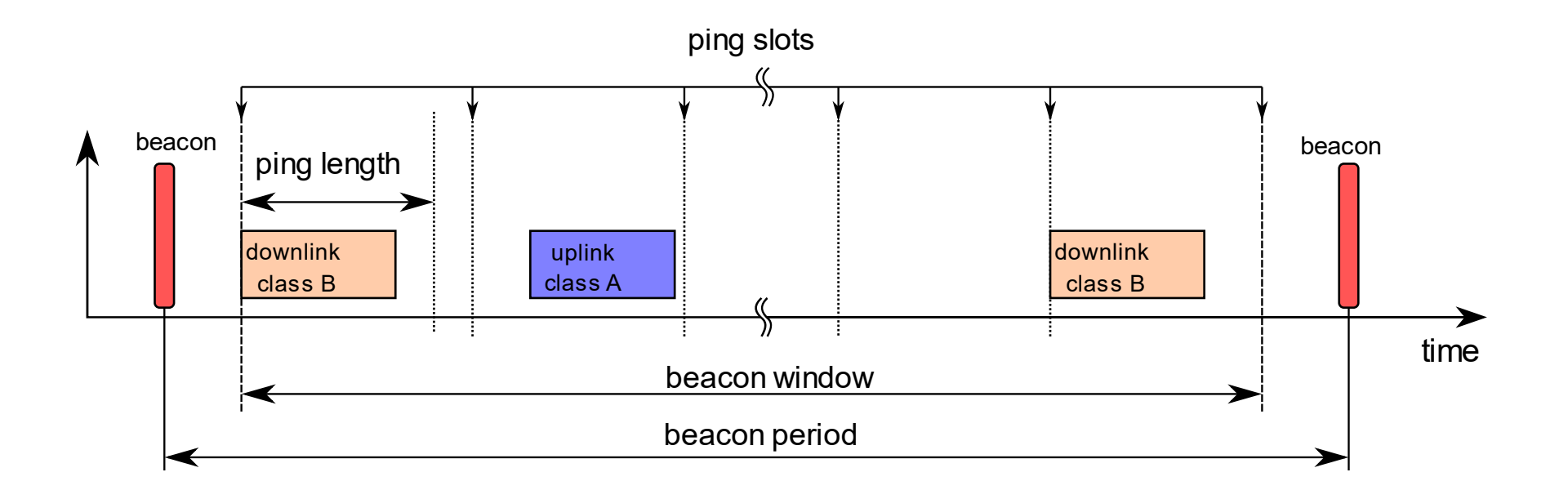

## **Class B**

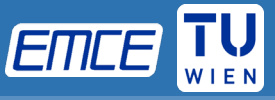

- Beacon period  $128 s$  by default
- 4096 pings are available per beacon, ping length  $= 30$  ms
- Number of ping slots active for a device must be a power of 2 integer: pingNb =  $2^k$  where  $0 \leq k \leq 7$

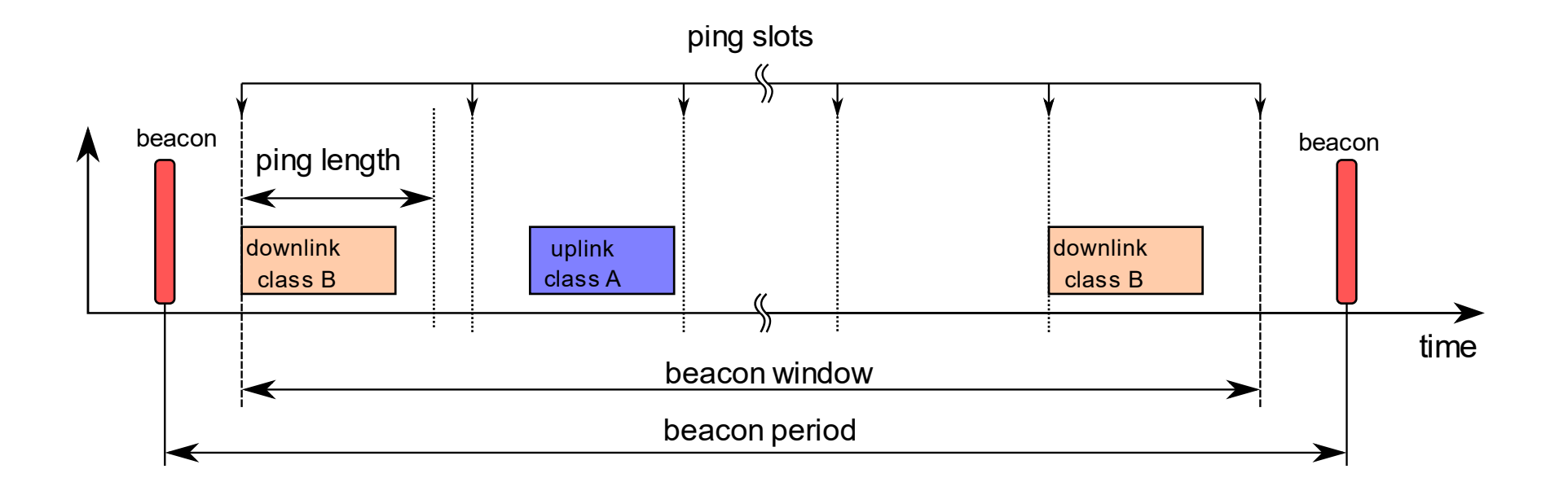

## **Class C**

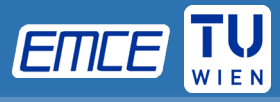

- Nearly continuously open reception window
- Reception only during uplink not possible
- High power consumption
- Applications: Smart meters with power source available, Main powered actuators

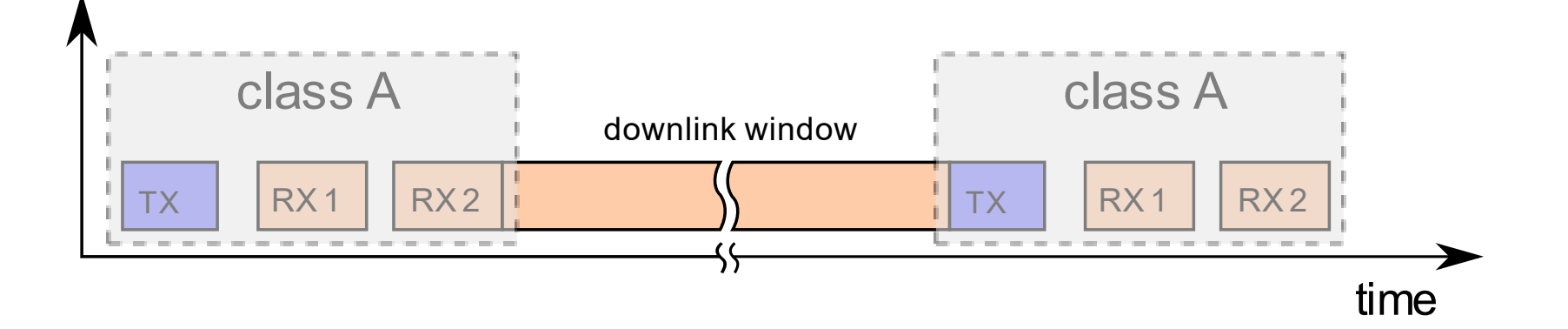

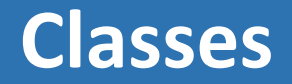

## **Class A**

- Most energy efficient
- Must be supported by all devices
- Downlink available only after device uplink

### **Class B**

- Energy efficient with latency-controlled downlink
- Slotted communication synchronized with beacon

## **Class C**

- Devices which can afford to listen continuously
- No latency for downlink communication

#### **Downlink Network Communication Latency**